ituto Superior Tecnológico **E ROCAFUERTE** 

Secretaría de Educación Superior, Ciencia, Tecnología e Innovación

# Plataforma Eva(Moodle)

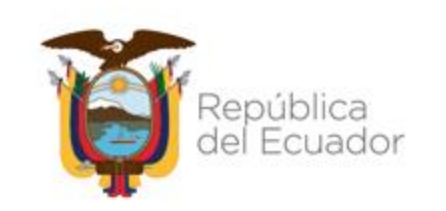

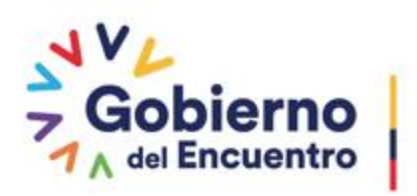

Instituto Superior Tecnológico<br>**VICENTE ROCAFUERTE** 

Secretaría de Educación Superior,<br>Ciencia, Tecnología e Innovación

## Link ingreso: http://eva.istvr.edu.ec/

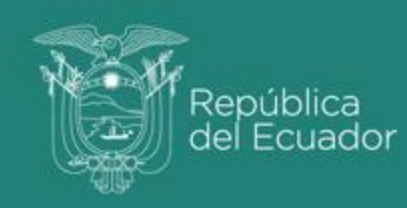

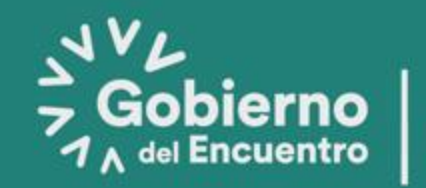

## **Ingreso a plataforma**

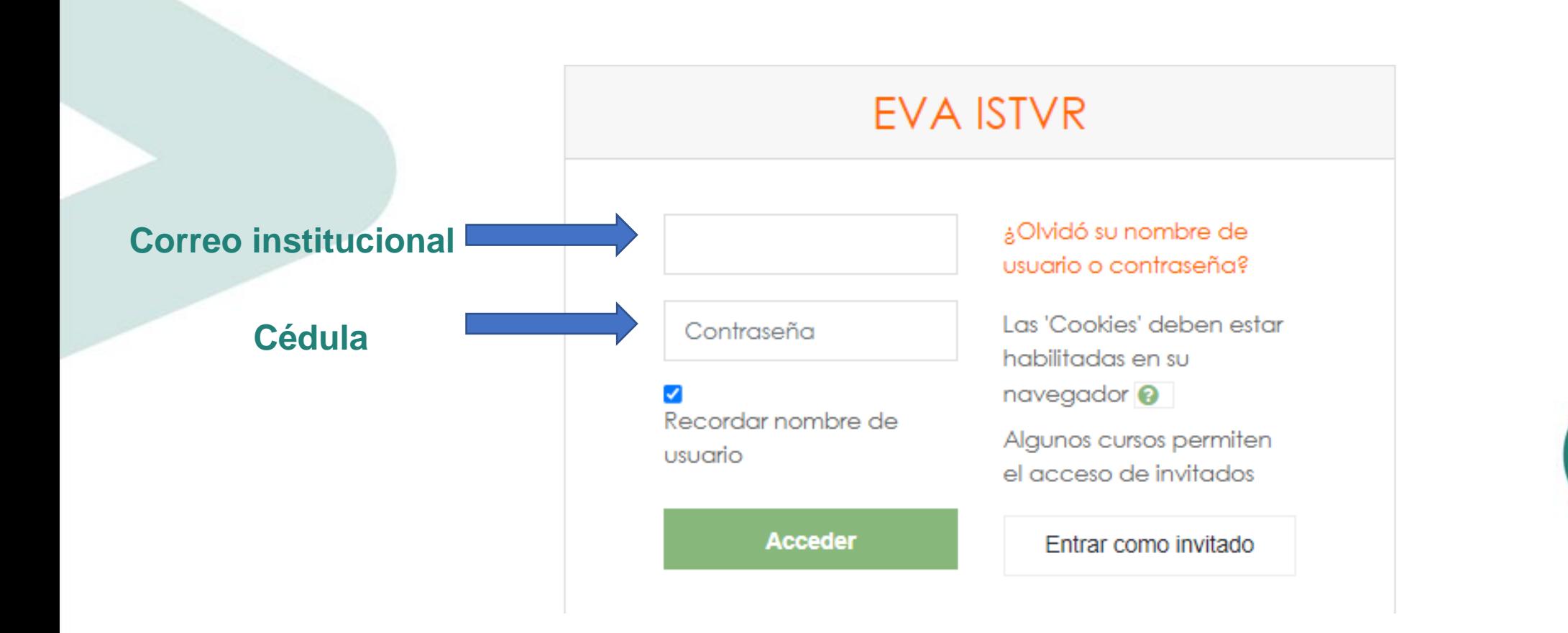

Secretaría de Educación Superior,<br>Ciencia, Tecnología e Innovación

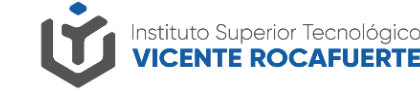

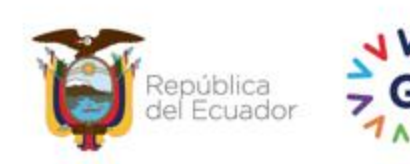

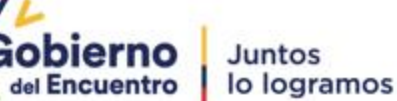

### **Cursos donde te encuentras registrado**

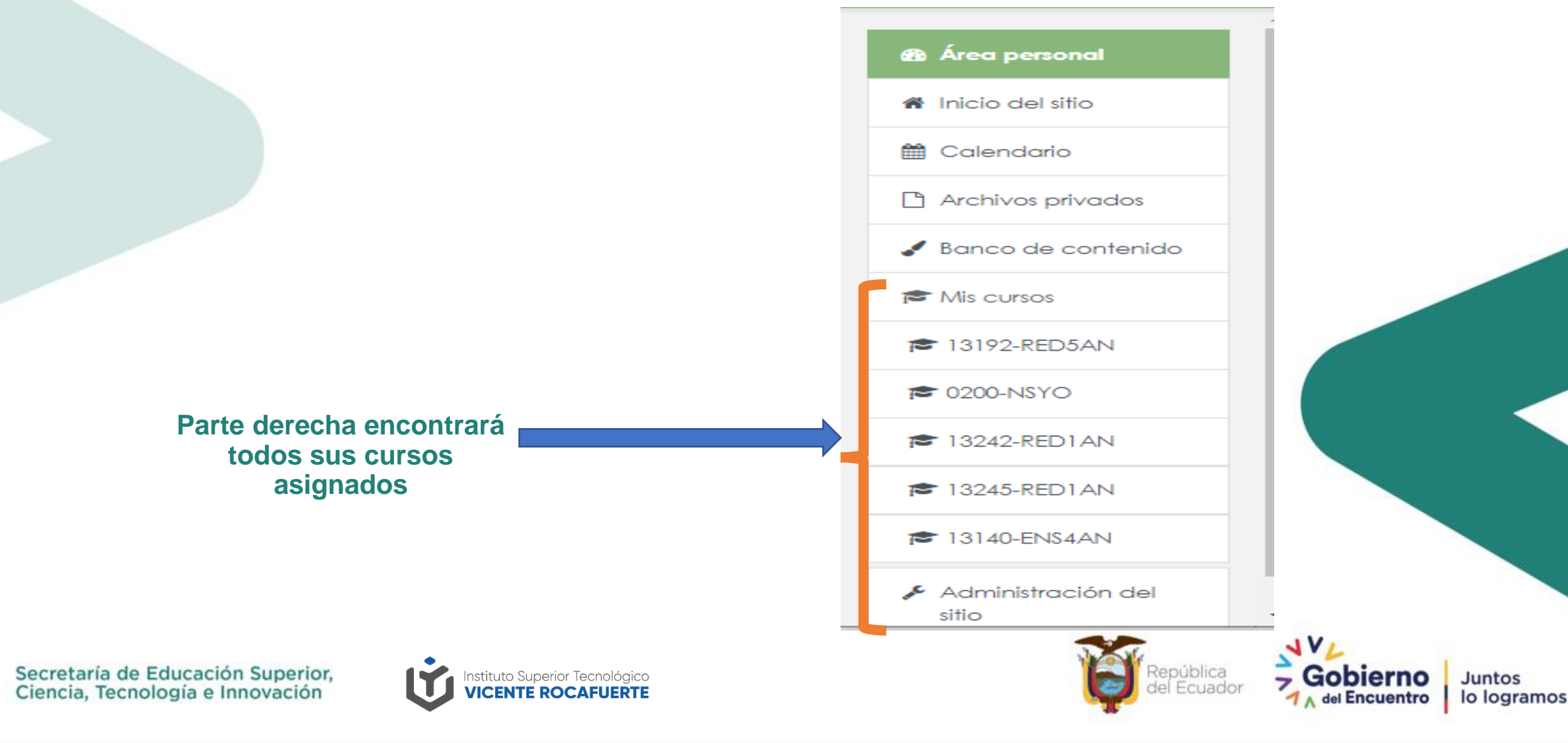

### **Seleccionando un curso**

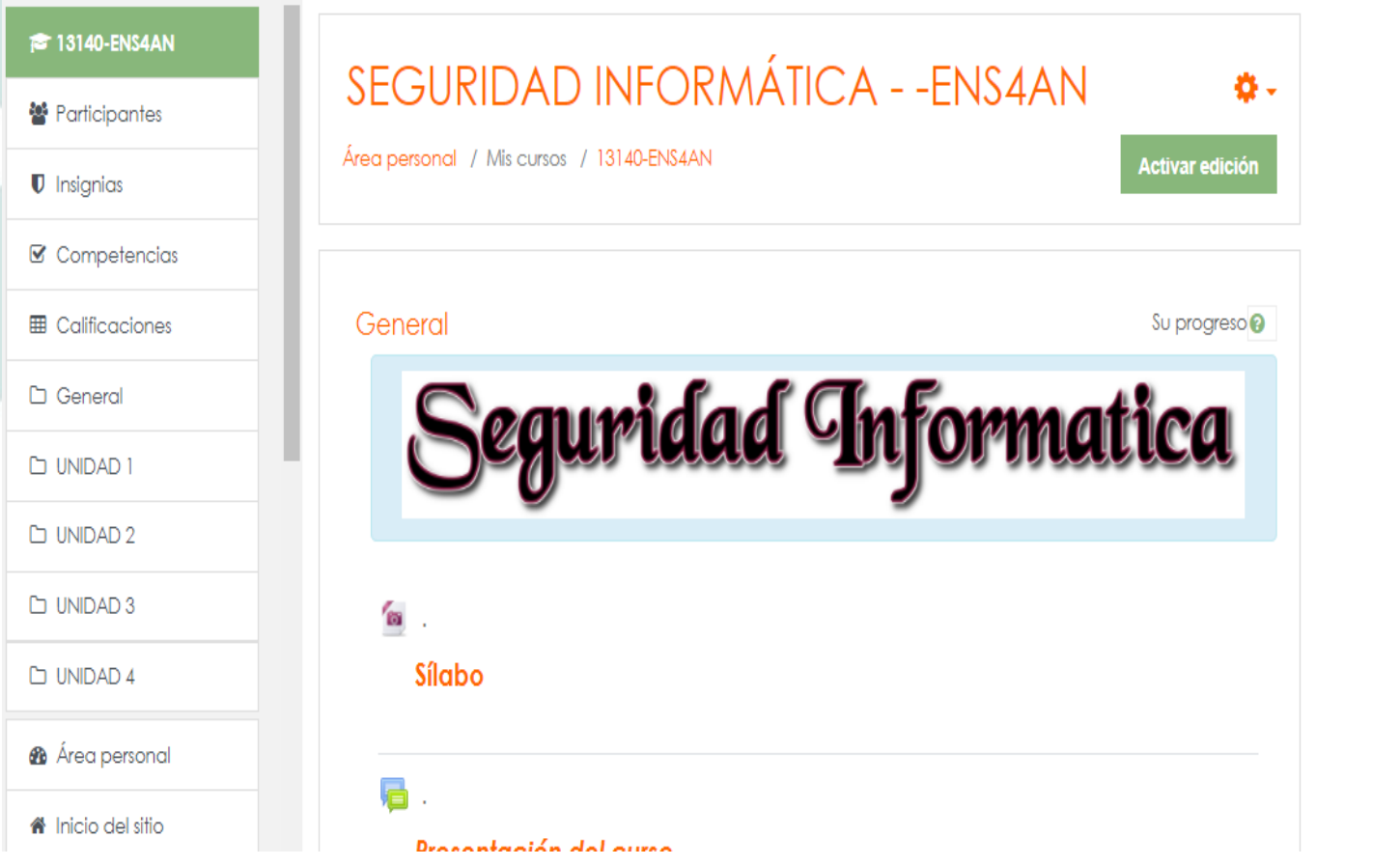

Secretaría de Educación Superior,<br>Ciencia, Tecnología e Innovación

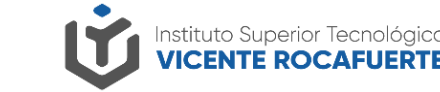

**Al seleccionar un curso, presionando click con tu ratón, podrás apreciar todo su contenido, así como las unidades de las cuales está conformado**

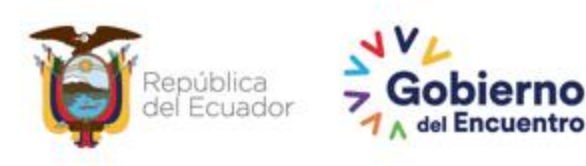

#### Presentación del curso

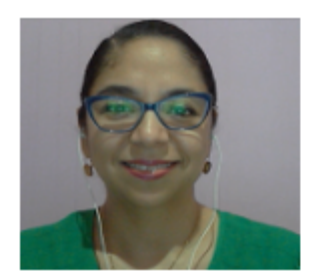

Mensaje de Bienvenida: "Estimados Estudiantes reciban una cordial bienvenida de parte de la Carrera de Tecnología Superior en Ensamblaje y Mantenimiento de Equipos de Cómputo, les deseamos el mayor de los éxitos en este semestre de tal forma que logren alcanzar sus metas planteadas"

**Materia a Cursar:** Seguridad Informática

Período académico:  $2021 - 2$ 

#### **Presentación del docente**

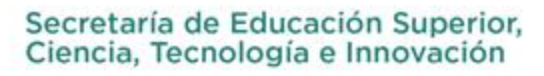

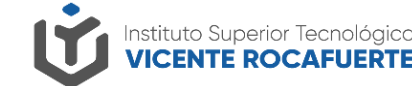

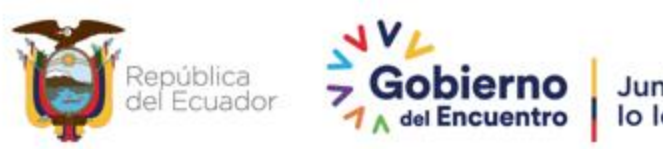

#### Políticas y código de uso

- 1. Políticas del Curso
- 2. Reglas de Netiqueta

#### 冎

#### Resumen del Curriculum del profesor

Información del docente: : Jenny Margarita Garzón Balcázar **Nombres Especialidad** : Sistemas Años de experiencia: +15 años

Área de Ejercicio Profesional: Banca, Seguros, Servicios, Retail

Docente de Educación Superior: Facultad de Ingenierías Título de Cuarto Nivel: Maestría en Seguridad Informática Correo institucional : jgarzon@istvr.edu.ec

**Políticas y Resumen del** docente

Secretaría de Educación Superior, Ciencia, Tecnología e Innovación

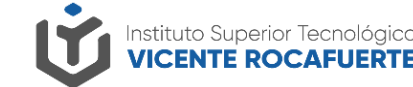

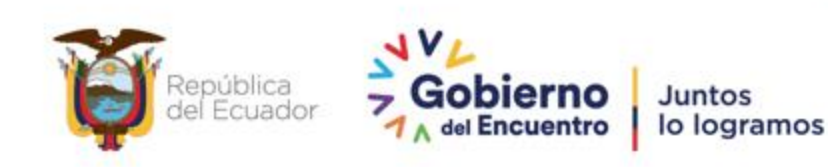

#### **BILIOGRAFÍA**

#### Básica

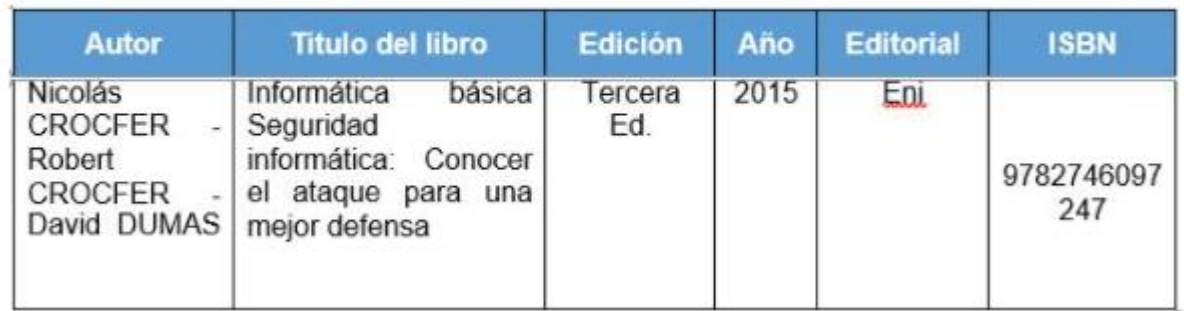

#### Complementaria

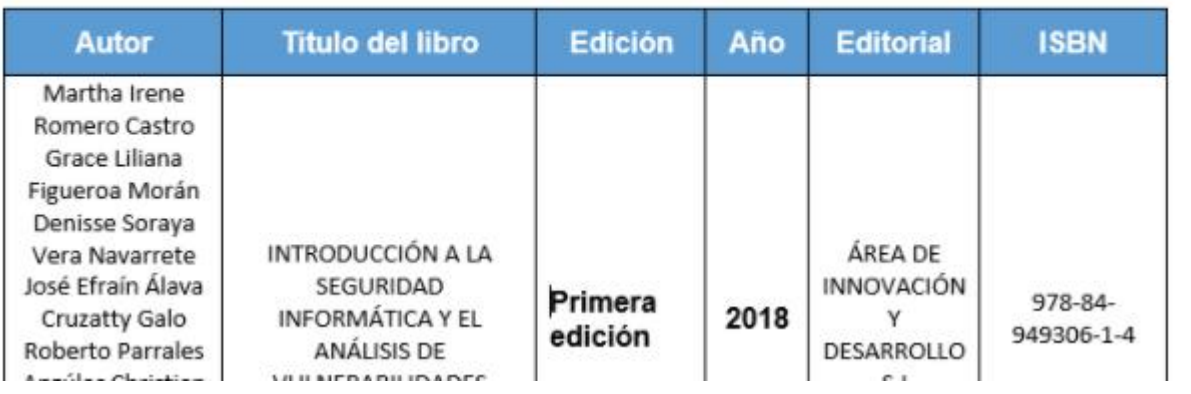

Secretaría de Educación Superior,<br>Ciencia, Tecnología e Innovación

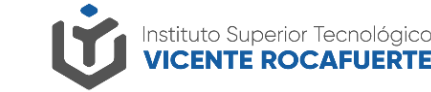

#### **Bibliografías que se podrán consultar**

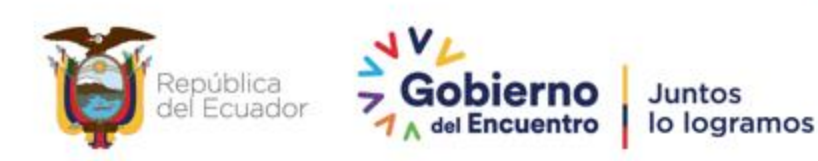

#### Rúbricas de Evaluación

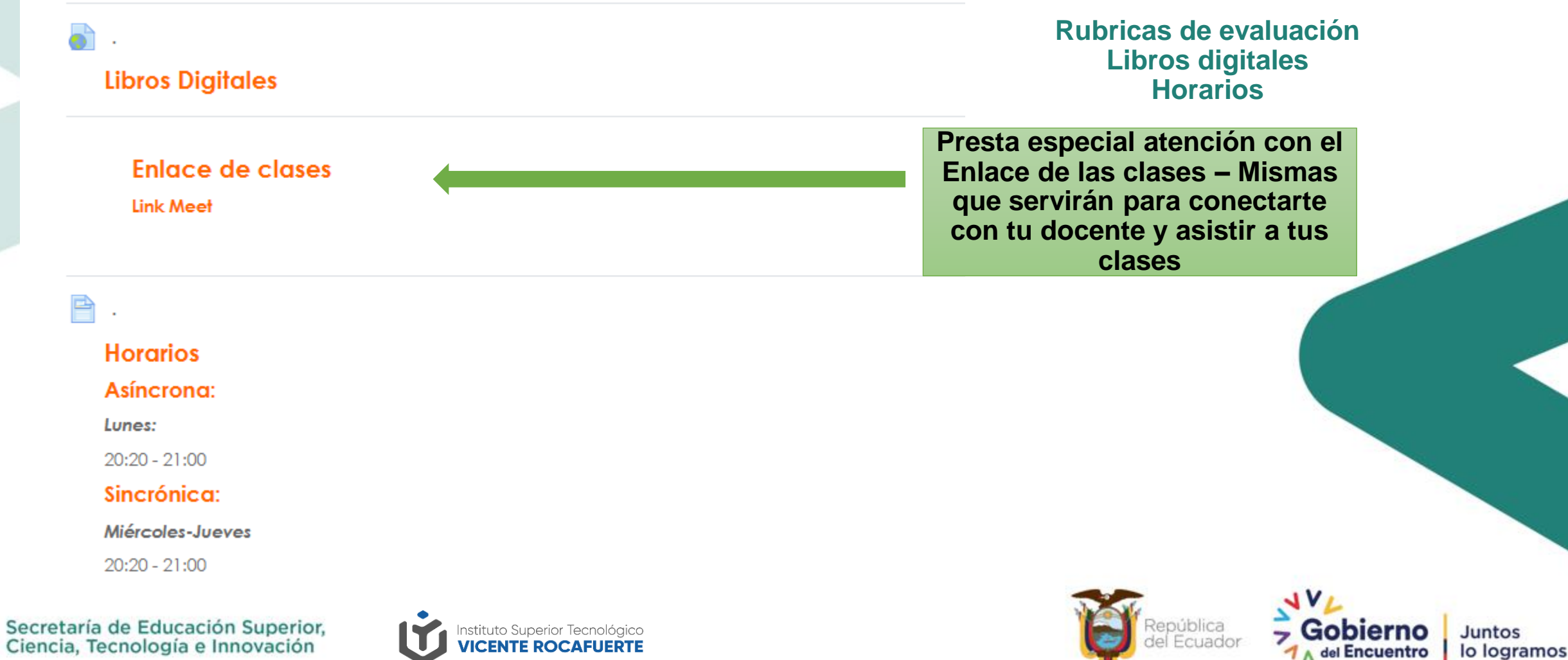

#### **UNIDAD1**

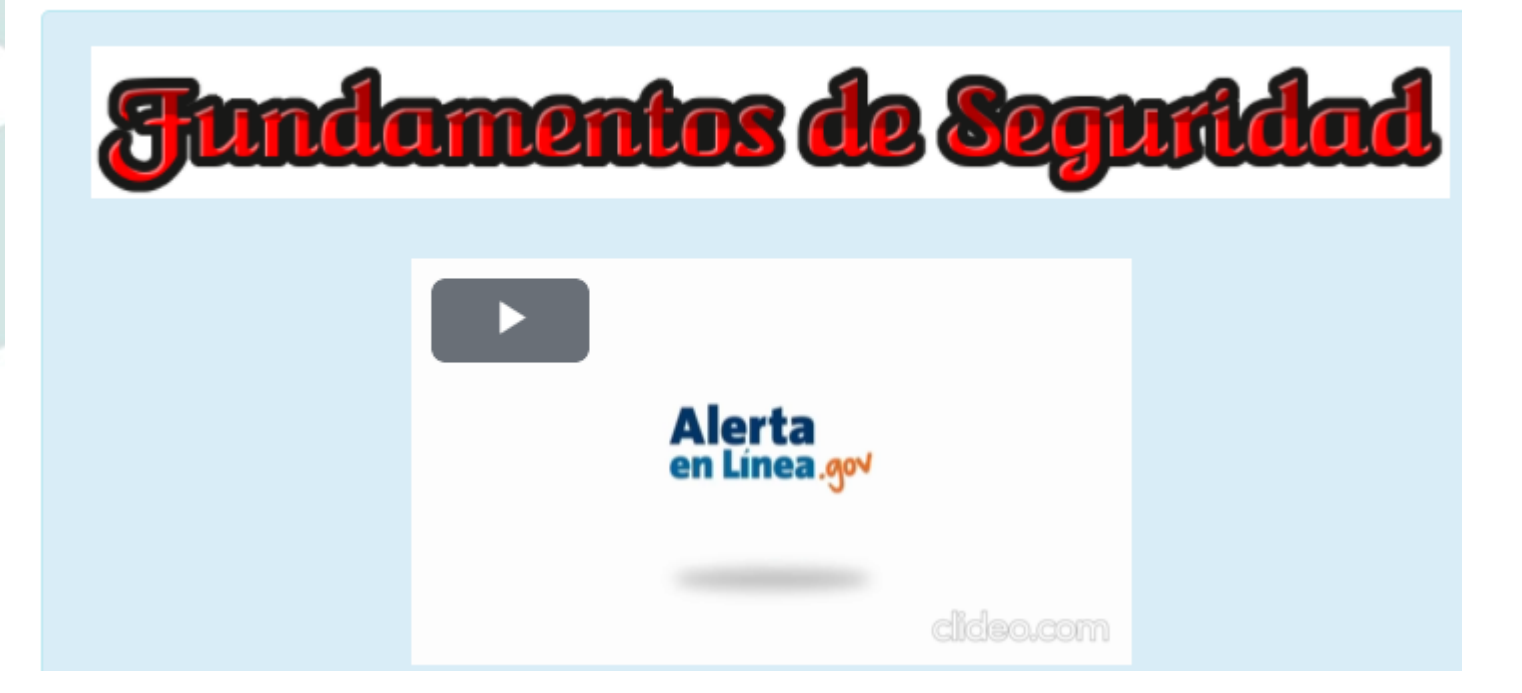

**Dentro de cada unidad podrás encontrar tus tareas, lecciones y demás insumos requeridos por tu docente.**

Secretaría de Educación Superior, Ciencia, Tecnología e Innovación

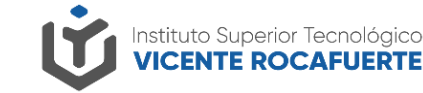

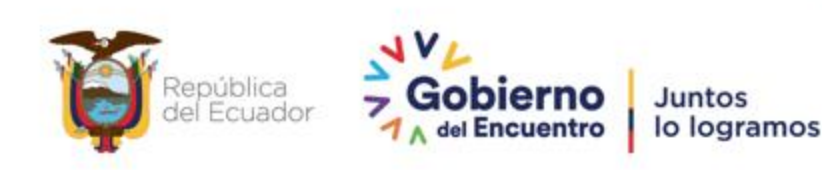

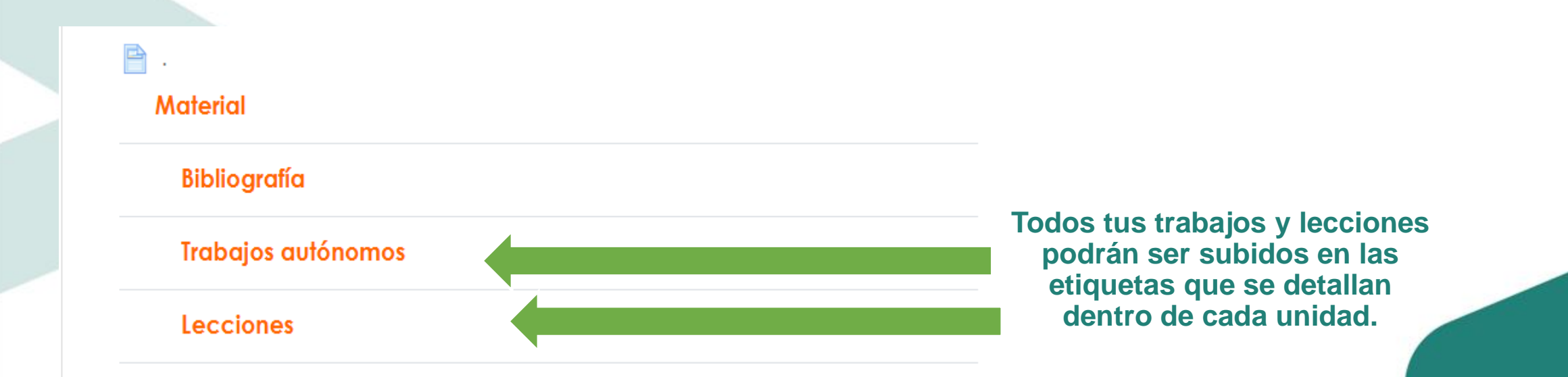

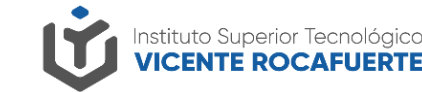

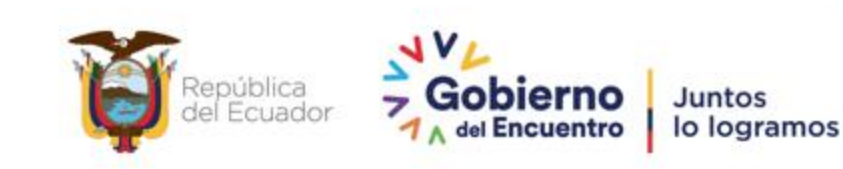

### **Grabaciones**

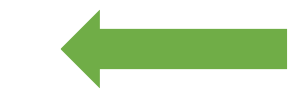

**Las grabaciones de tus clases estarán siempre activas en el siguiente link dentro de cada unidad**

Secretaría de Educación Superior,<br>Ciencia, Tecnología e Innovación

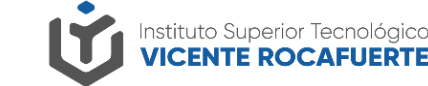

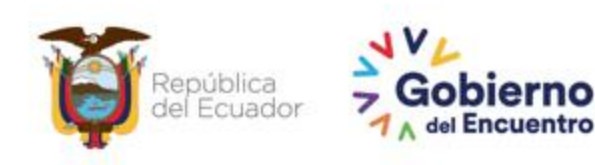

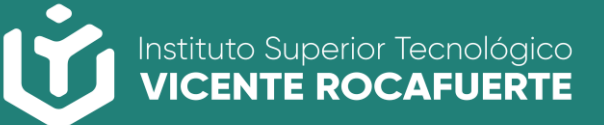

Secretaría de Educación Superior,<br>Ciencia, Tecnología e Innovación

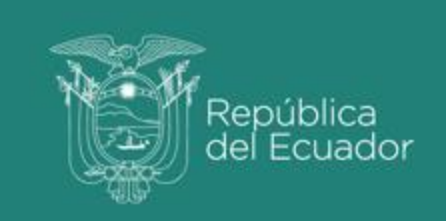

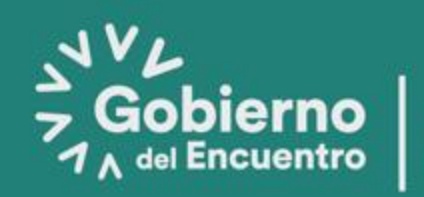